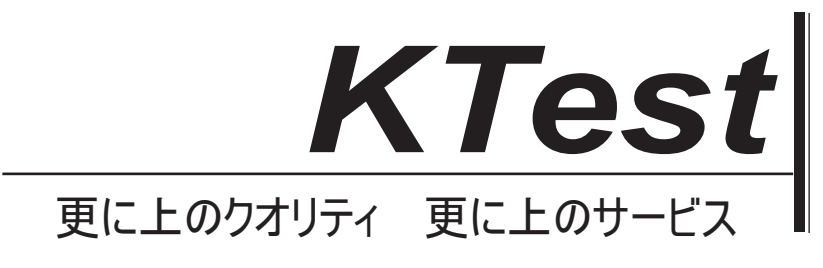

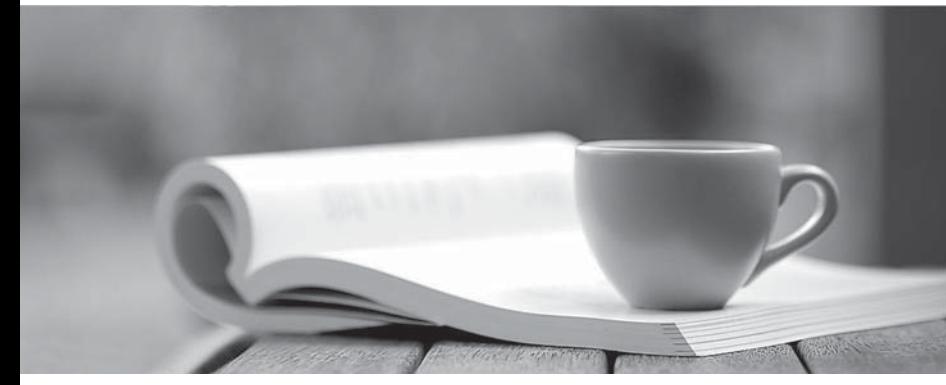

問題集

1年で無料進級することに提供する http://www.ktest.jp

# **Exam** : **MB6-205**

# **Title** : Axapta 3.0 Production

# **Version** : DEMO

1. When manufacturing prototypes, it is desirable to have all ledger transactions posted to separate ledger accounts specifically created for prototype accounting. Which of the following is the best practice to accomplish this?

A. Keep a log of used voucher numbers in the prototypes.

B. Create an item group for prototype items with separate accounts, and set up cost categories for the work centers. The contract of the contract of the contract of the contract of the contract of the contract of the contract of the contract of the contract of the contract of the contract of the contract of the contract of

C. Create production groups with separate accounts for prototype production orders.

D. Create special journals with separate ledger accounts for posting the prototype productions.

#### **Answer:** C

2. What type of planned order is not possible after running master scheduling?

- A. Purchase
- B. Production
- C. Quarantine
- D. Transfer

#### **Answer:** C

3. A food preparation process must be able to report the batch numbers of the raw materials consumed in a production as well as show all of the productions containing a specfic batch of an ingredient. What functionality in Microsoft Axapta best provides this visibility?

A. Reservations

- B. Tracing
- C. Marking
- D. Production pools
- **Answer:** B

4. Which of the following actions is not possible in the BOM Designer?

A. An item can be dragged from the tems table and dropped in the current BOM-tree.

B. An item can be dragged from the BOM tree and dropped in the route to indicate which operation the item is used in.

- C. BOM lines can be deleted from the BOM.
- D. By clicking on the operation in the route, all related items can be seen.

## **Answer:** D

- 5. What is the purpose of measurement calculation?
- A. Measure the unit conversion
- B. Calculate item consumption
- C. Calculate the work center cost
- D. Calculate the production time

# **Answer:** B

6. A company purchases and stores steel tubes in pieces and consumes them in meters in the BOM. How

is the setup performed in order to control the BOM consumption?

- A. The unit chosen on the BOM line must be the purchase order unit.
- B. The unit chosen on the BOM line must be the inventory unit.
- C. The unit chosen on the BOM line must be the sales order unit.
- D. The unit chosen on the BOM line must have a conversion factor defined.

# **Answer:** D

7. Upon receipt of a purchase order, an incorrect serial number was registered. How can this be corrected? The contract of the contract of the contract of the contract of the contract of the contract of the contract of the contract of the contract of the contract of the contract of the contract of the contract of the

- A. Click the ransactions button on the Purchase order line and type the correct serial number.
- B. Click the ransactions button on the item number and type the correct serial number.
- C. Correct it manually on the purchase order line.
- D. Go to the 'Edit dimensions' window and correct the error.

## **Answer:** D

8. An item in inventory is stored in packages of four pieces in airtight containers. Once the container is broken, any excess items must be discarded. How can one ensure that a whole number of packages will be issued, regardless of the production size?

A. Set up a scrap to a constant of three.

- B. Set up a scrap to a variable of four.
- C. Round up the consumption to a multiple of four.
- D. Round up the quantity to a multiple of four.

#### **Answer:** C

9. What must be done to automatically enable reservations on physical inventory to a production order?

A. Allow physical negative inventory in the inventory model groups for the item.

B. Allow reserve ordered items in Inventory Parameters.

C. It is possible to create reservations if at least one inventory dimension is selected.

D. The production order's reservation field must be set to 'Estimation', 'Scheduling' or 'Start' to indicate when automatic reservations are made.

#### **Answer:** D

10. When the production ledger setting is 'Item + Category', what ledger accounts are used for posting work center consumption?

A. The ledger accounts specified on the work center group used by each operation in the route.

- B. The ledger accounts specified on the work center.
- C. The ledger accounts specified on cost categories attached to the operations.

D. The ledger accounts specified in the set up of the routing groups.

#### **Answer:** C

11. What cannot be selected when 'Operations scheduling' is used in the master plan setup?

- A. Finite capacity
- B. Finite property
- C. Include on-hand inventory
- D. Sales forecast

#### **Answer:** B

12. After a production order has ended, you are able to view the picking list journal lines and see the items

The safer , easier way to help you pass any IT exams.

that were consumed. However, the production postings do not show any material consumption. What could be the reason that material consumption is not being displayed?

A. The production postings display will not be updated until the price calculation in the periodic folder is executed. The contract of the contract of the contract of the contract of the contract of the contract of the contract of the contract of the contract of the contract of the contract of the contract of the contract of the

B. The 'post picking list in ledger' parameter is not selected.

C. Since the production order has already been ended, there would not be any material consumption transaction to view.

D. Material consumption amounts can not be displayed via production postings.

#### **Answer:** B

13. Which kind of scrap can be handled in Microsoft Axapta?

A. Scrap on distribution

- B. Scrap on BOM and routes
- C. Only scrap on BOM
- D. Only scrap on routes

## **Answer:** B

14. A company has limited capacity on their machines, but the capacity of the operators is unlimited (already set on the work center). The team manager wants to plan on the machinery and see the required staff hours in the production plan. What setup is BEST in order to meet the manager requirements?

A. The route is set up with two operations with different operation numbers, one to control the operator and one to control the machinery. Schedule with finite capacity.

B. The Route is set up with two operations with the same operation number, one to control the operator and one to control the machinery. Schedule with finite capacity.

C. The route is set up with the use of priority on operations, and scheduling is done with infinite capacity.

D. The route is set up with the use of priority on operations. The scheduling is done with infinite capacity, and the task group is created on the operator resource.

#### **Answer:** B

15. How can the capacity load for more than one work center group be seen?

- A. Production route
- B. Item in the tems table.
- C. Production overview
- D. Capacity load, graphically

**Answer:** D

16. What work center inquiry displays capacity information for a work center summarized by day?

- A. Capacity reservations
- B. Capacity load
- C. Route transactions
- D. Operation relations

## **Answer:** B

17. Which of the following is the most accurate way to describe the work center structure in Axapta?

A. In Axapta the company's work centers are divided into two levels, with the higher level being routing

groups and the lower level being cost categories.

B. They are defined hierarchically, with an unlimited number of levels.

C. In Axapta the company's work centers are divided into two levels consisting of work center groups and work centers. The contract of the contract of the contract of the contract of the contract of the contract of the contract of the contract of the contract of the contract of the contract of the contract of the contract of

D. The work center definitions in Axapta are composed of three tiers, work center groups, work centers and sub-contractor work centers.

## **Answer:** C

18. What can task groups on work centers identify?

- A. Work center cost
- B. The working calendar
- C. Alternative work centers
- D. Setup and run time

# **Answer:** C

- 19. What defines the capacity for a work center?
- A. Working times calendar
- B. Working times calendar, and run time
- C. Working times capacity
- D. Working times factor

# **Answer:** A

20. One of your company's work center is going to be used for two hours in each eighthour shift for training. What adjustments need to be made for this work center so only six hours of production work is planned for this work center each shift?

- A. Set the efficiency percentage to 75.
- B. Set the operations scheduling percentage to 75.
- C. Set the capacity to six.
- D. Set the run time to six.

# **Answer:** B